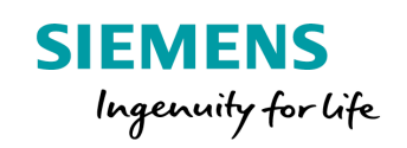

## SIPROTEC Dashboard **产品信息表 和特定条款**

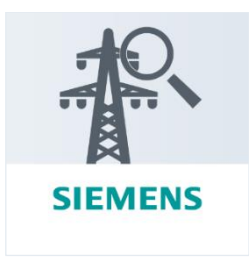

SIPROTEC Dashboard 是一款让运营者随时随地监测保护装置状态和优化运维的物 联网云端应用。

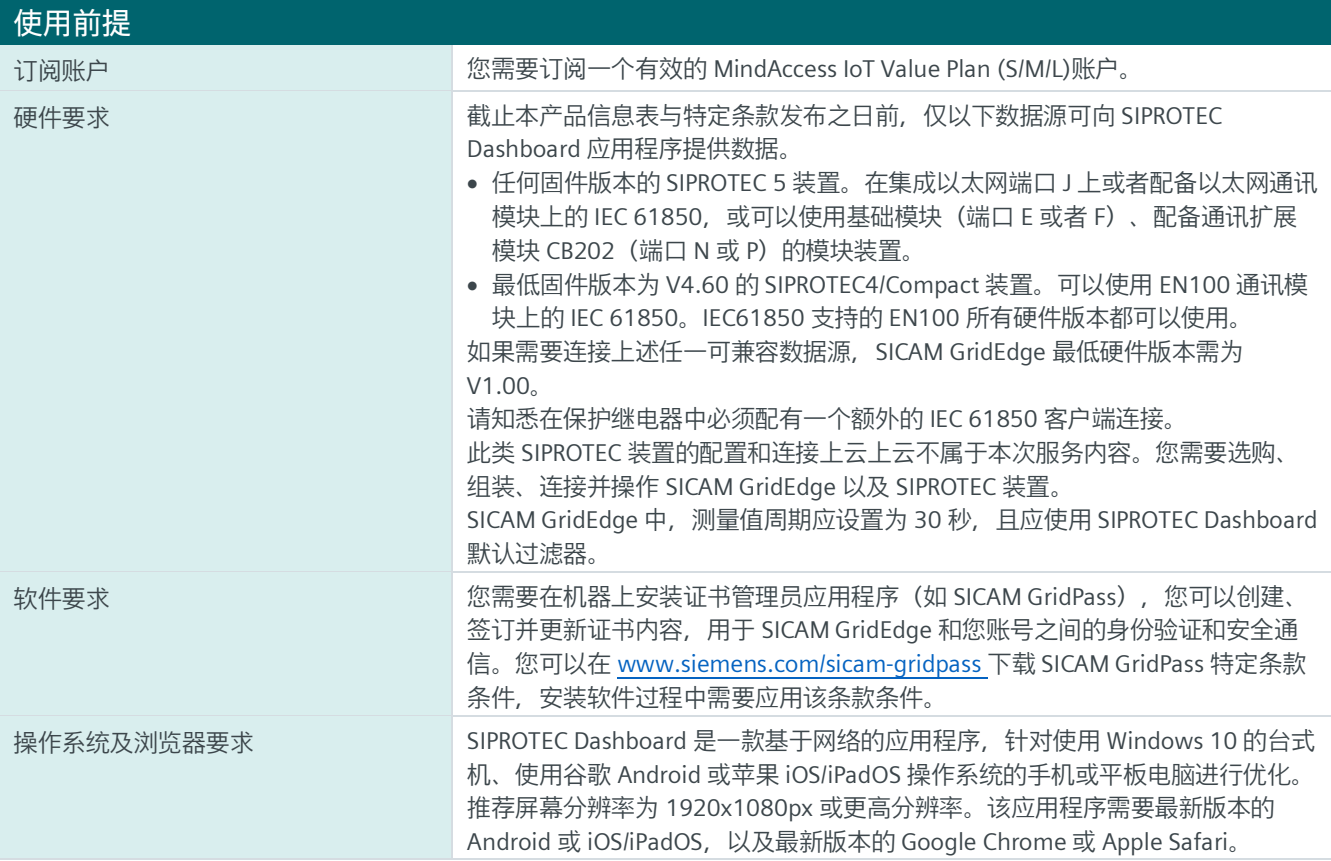

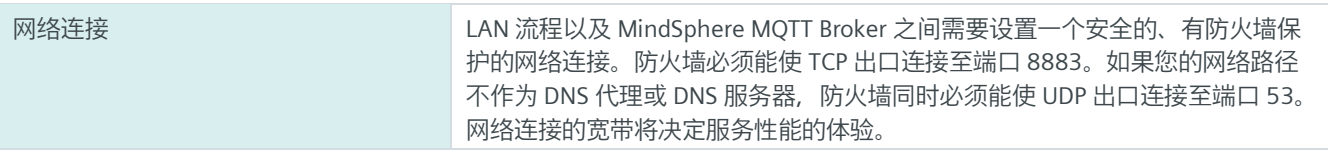

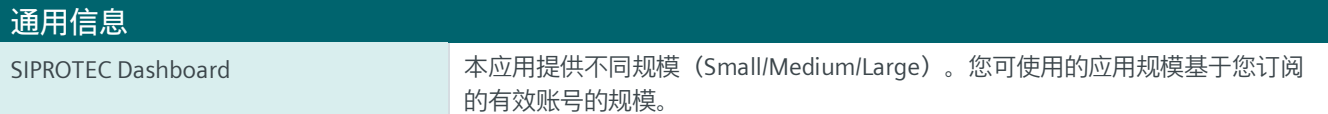

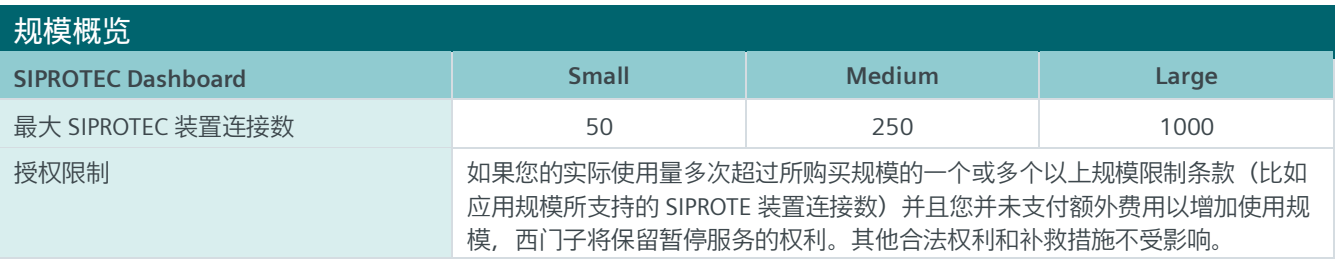

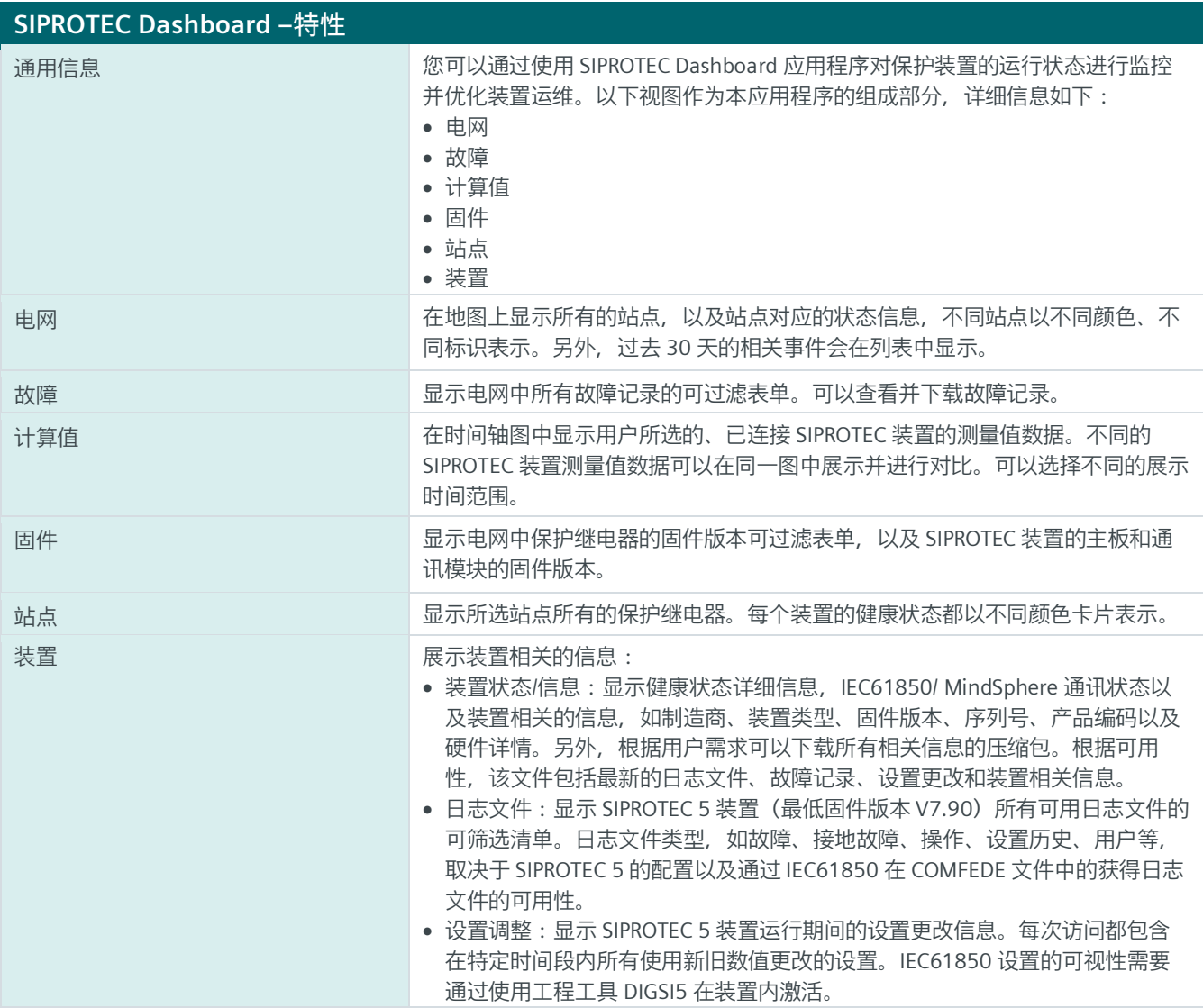

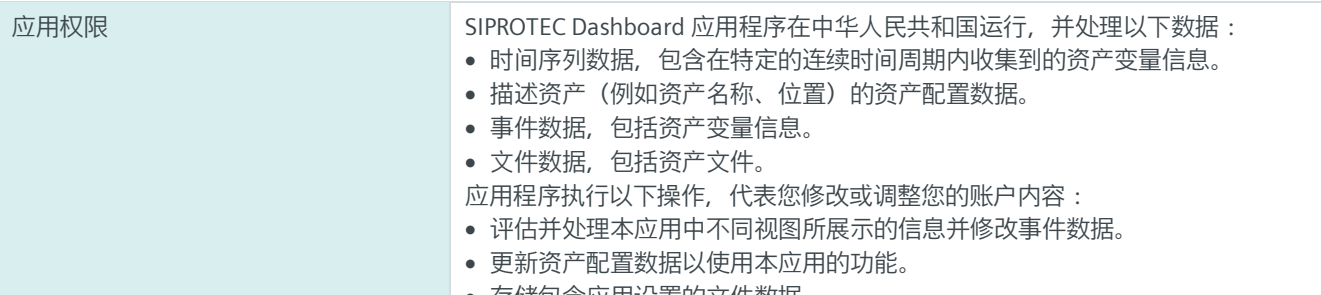

• 存储包含应用设置的文件数据。

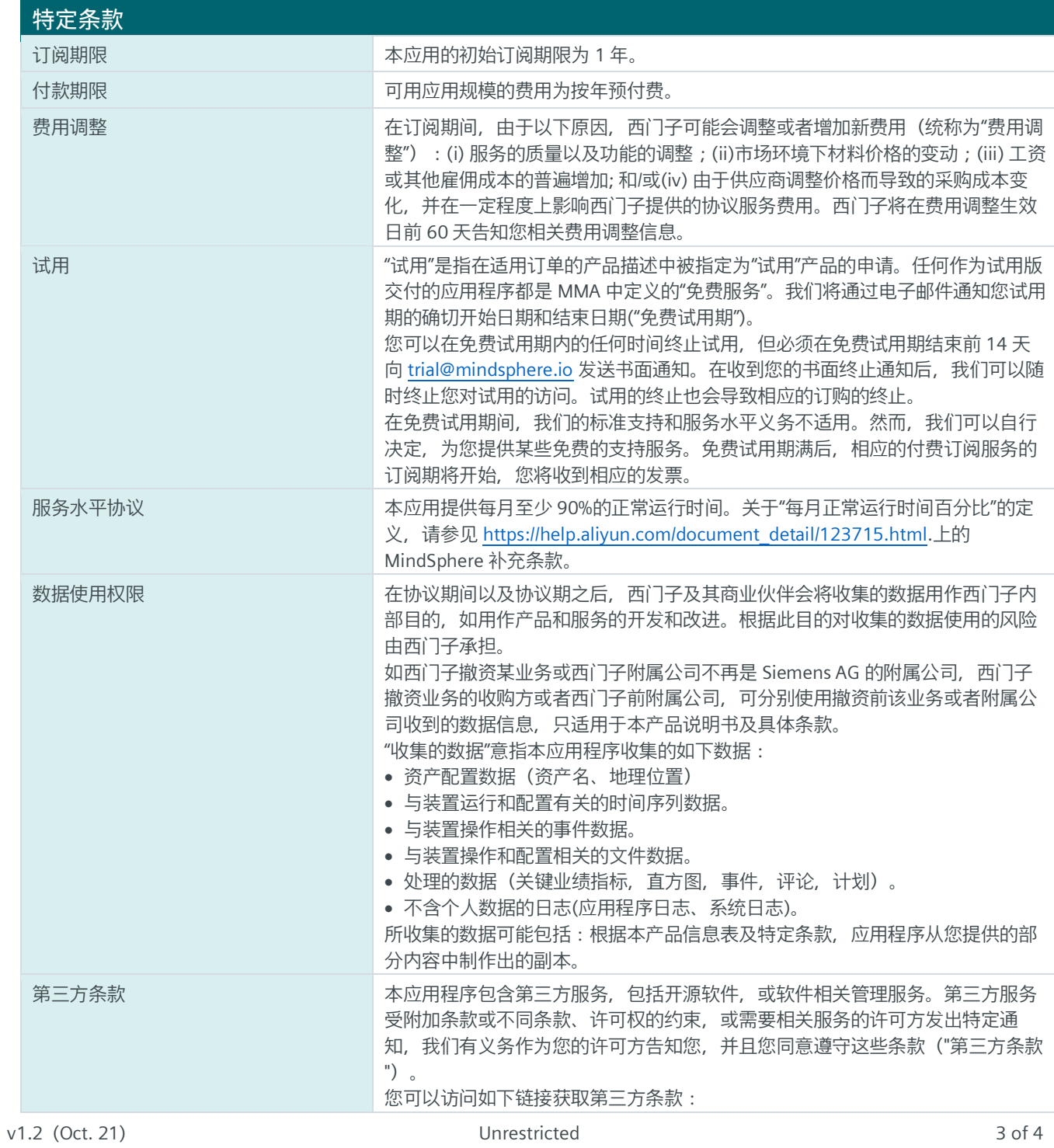

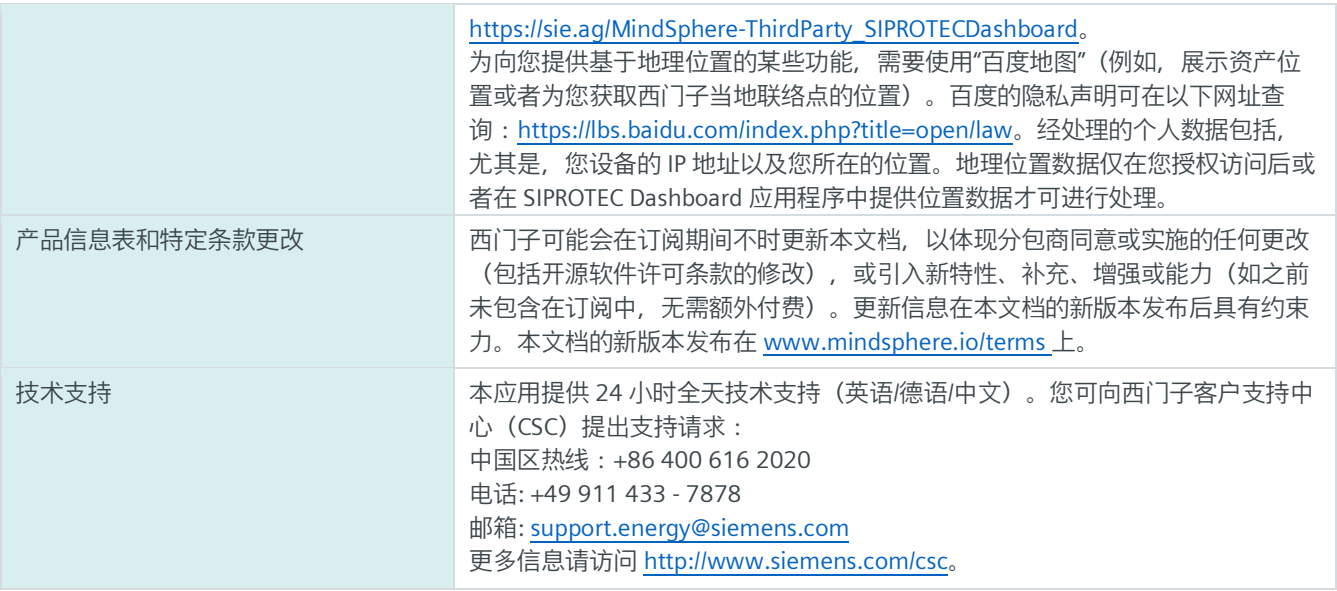

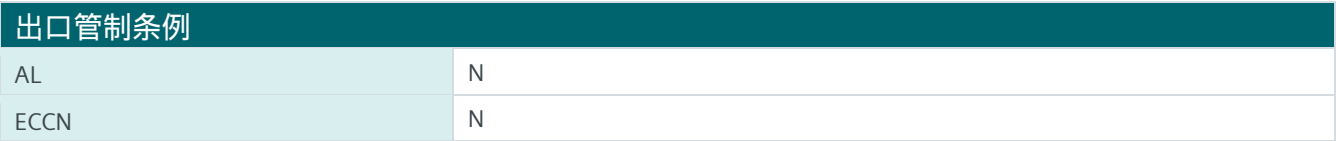

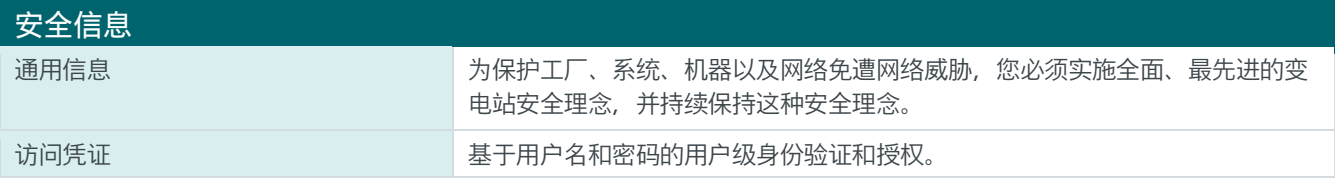

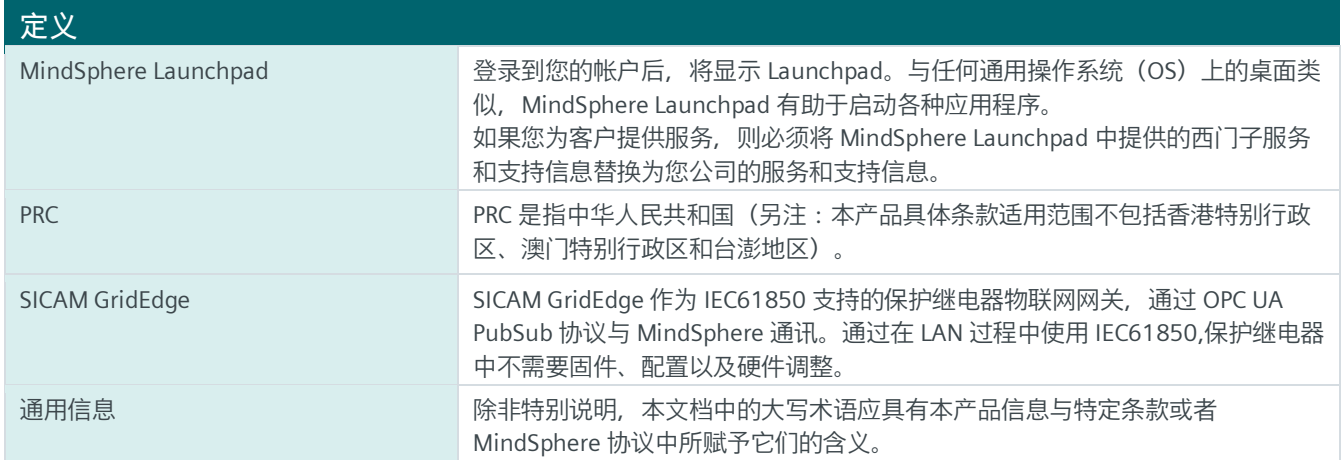